## Greenhouse Report Connector Toolkit

## **Greenhouse Recruiting [has a lot of different reports](https://support.greenhouse.io/hc/en-us/articles/360034704071-Native-reports-overview).**

For more nuanced reporting, we've created a tool that combines the power and customization of a spreadsheet with a simple and seamless integration: **Greenhouse Report Connector**.

With the Greenhouse Report Connector, you can easily import Greenhouse Reports to Google Sheets, refresh your reports in real-time directly from your workbook, build and manipulate dashboards, charts, and graphs, and combine reports to perform complex analyses.

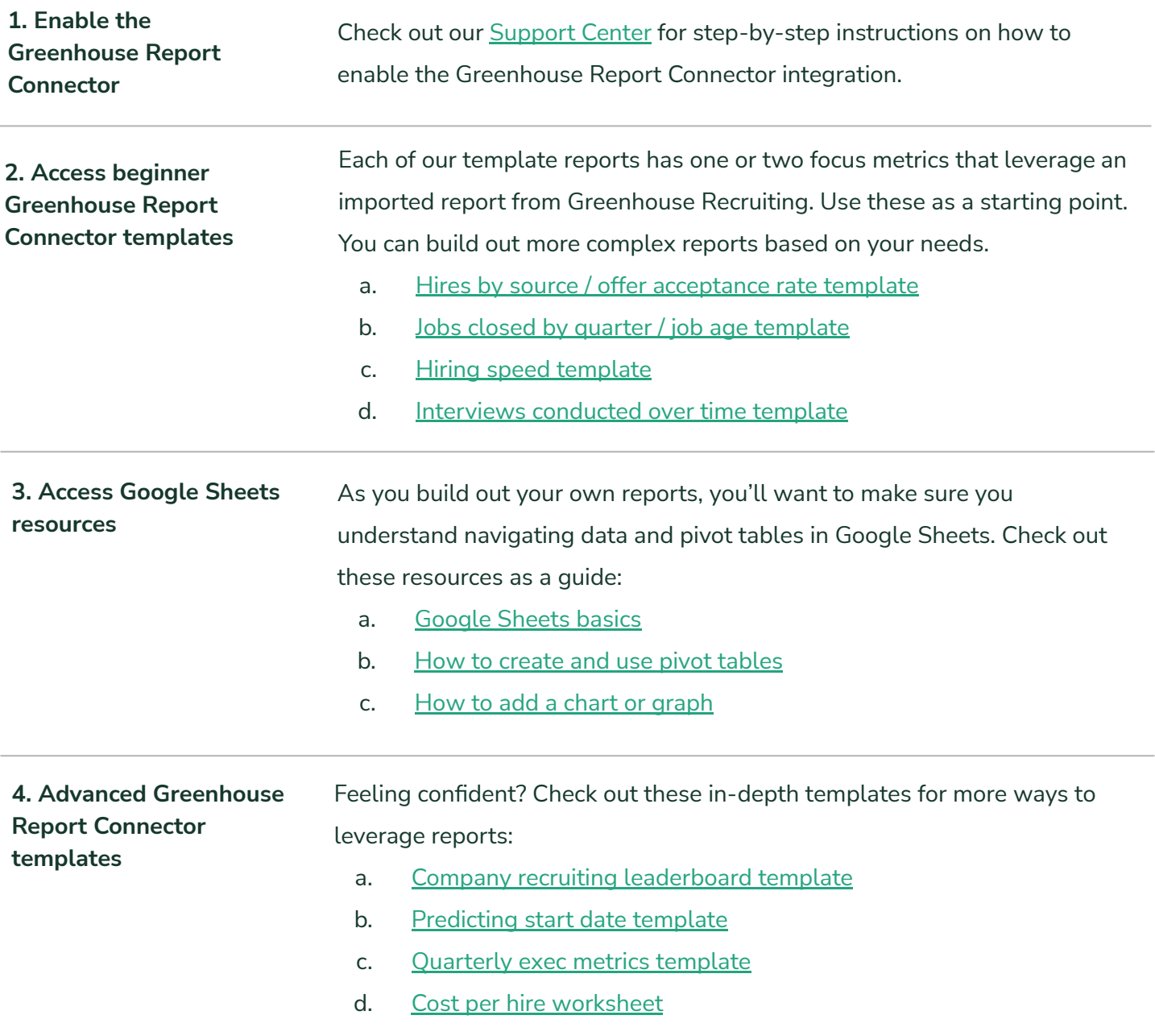